## **GOOGLE CHEAT SHEET**

How many times **[have you searched Google](https://www.makeuseof.com/tag/what-is-google-internet-search/)** only to get a bunch of incorrect or unrelated search results that you wish you could filter out? Well, by using these special Google search tips, operators, and commands, you can narrow down your search results and always get the exact results you're looking for.

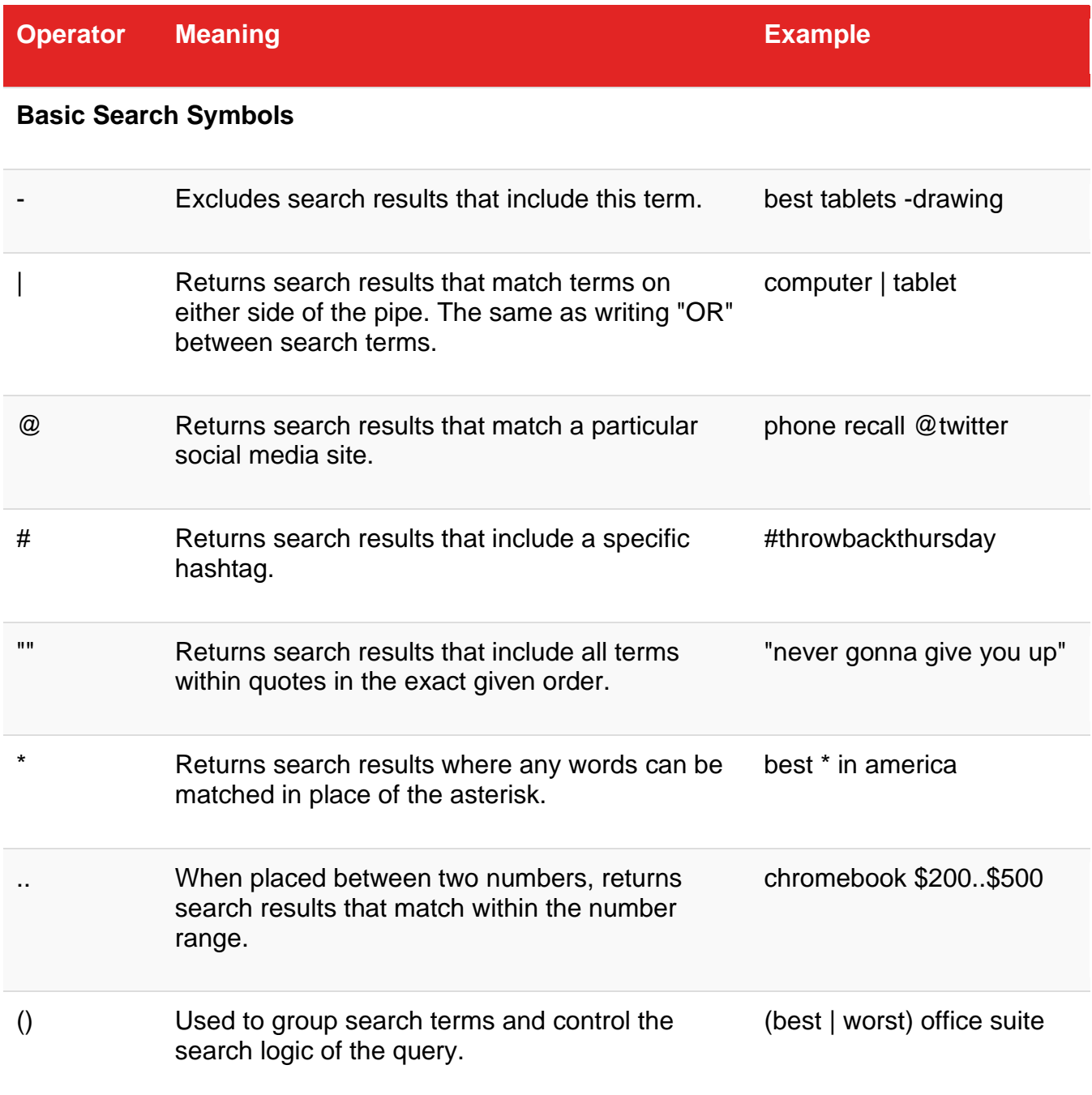

**Operator Meaning Example**

## **Popular Search Operators**

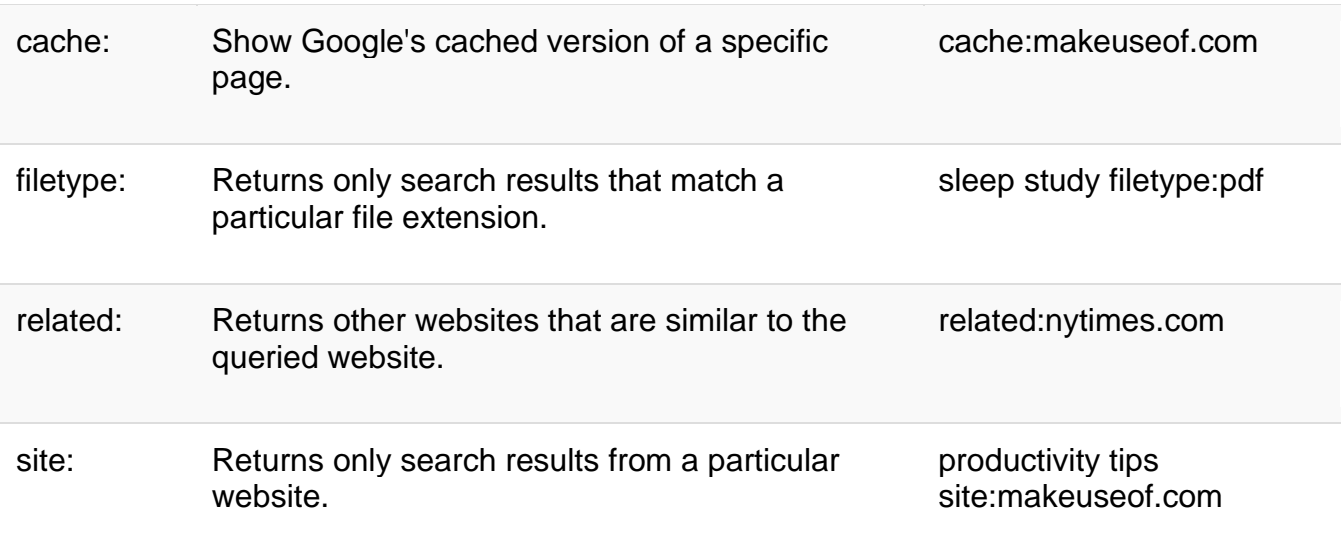

## **Other Search Operators**

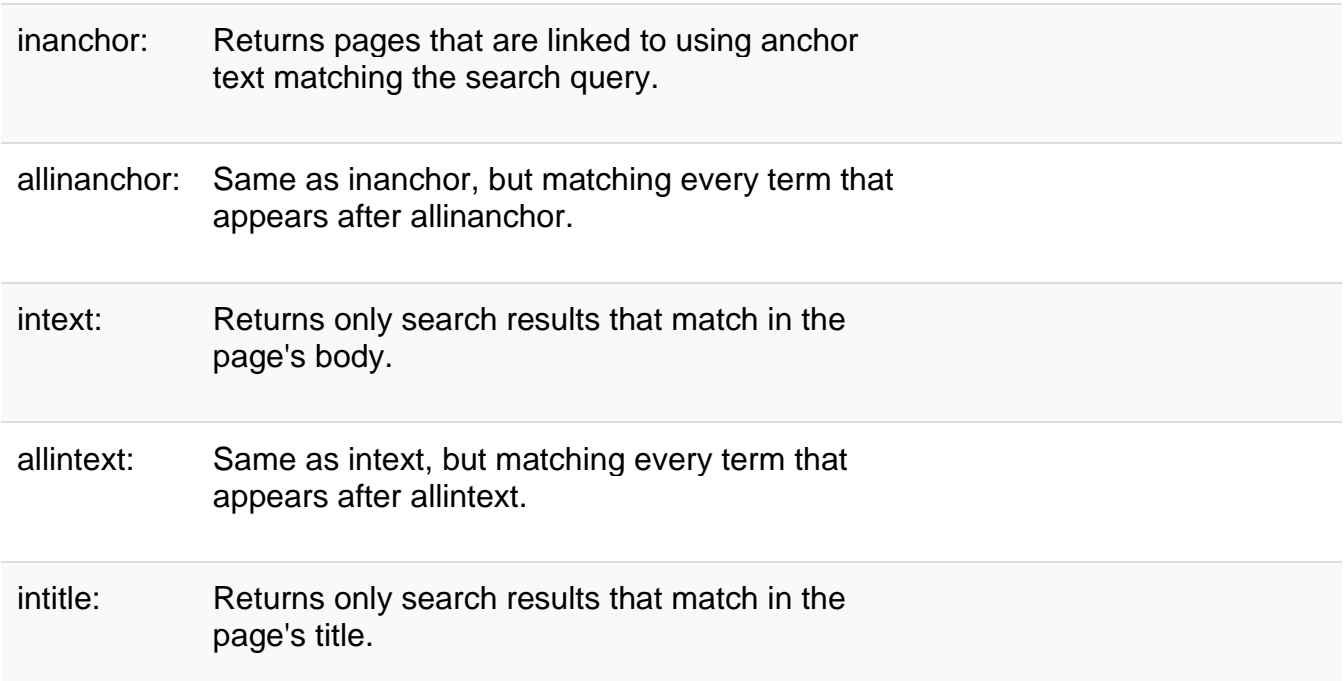

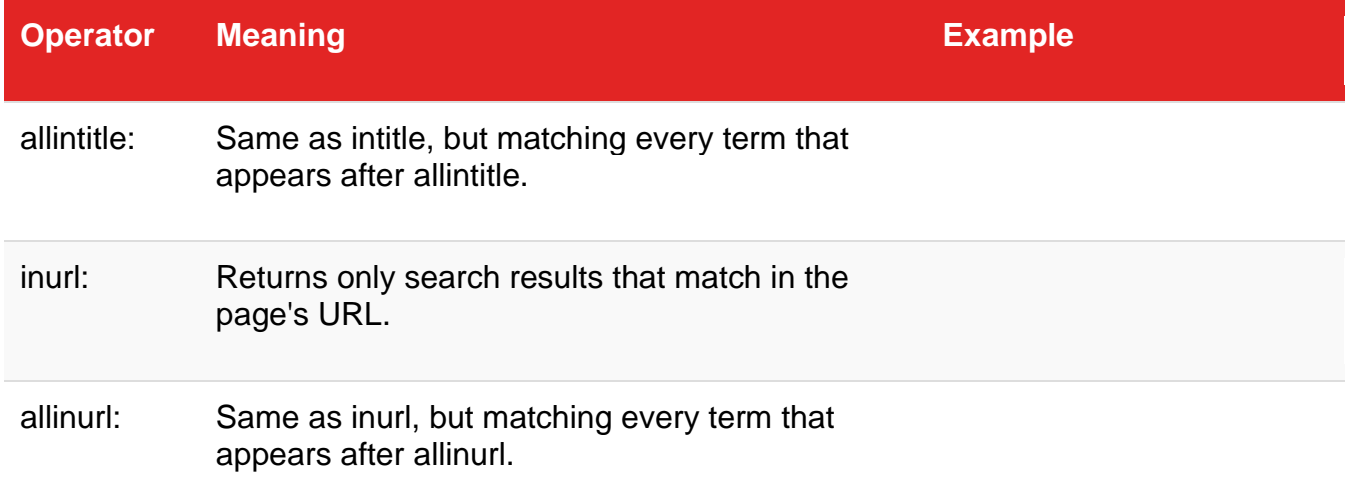

## **Informational Search Queries**

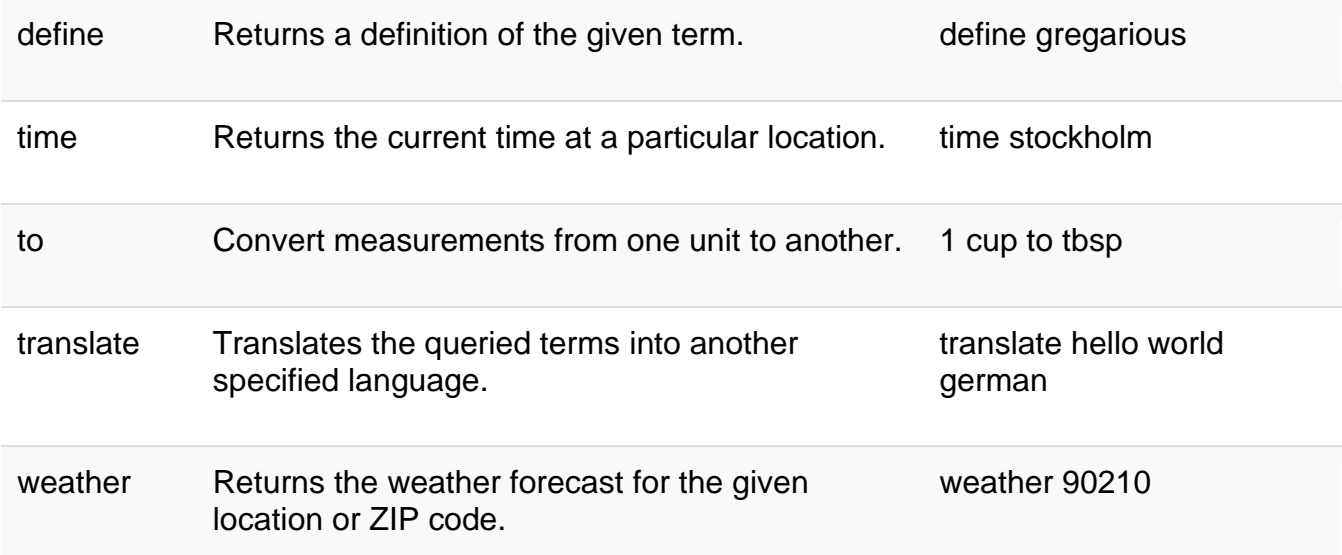

The most useful ones are **site:**, **filetype:**, and **to**, but all of these operators and commands are good to know.

Advanced Google Search comes in handy when you're trying to **[find a book without](https://www.makeuseof.com/tag/how-to-find-a-book-without-knowing-the-title-or-author/)  [knowing the title or author](https://www.makeuseof.com/tag/how-to-find-a-book-without-knowing-the-title-or-author/)**!

Word of caution: **don't trust all [types of Google Search results blindly](https://www.makeuseof.com/tag/google-search-results-trust/)**.